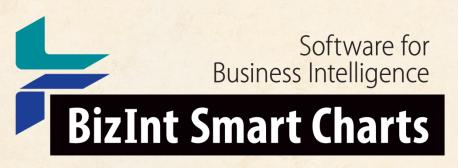

Patents & IP Sequences | Clinical Trials | Drug Pipelines

# **Creating an Index of Hit Structures using BizInt Smart Charts for Patents**

John Willmore, VP Product Development

EPO PIC Workshop, Brussels, 14 November 2018

www.bizint.com

### Agenda

- Introduction to BizInt Smart Charts
- Hit structure reports
- Saving and importing transcripts
- Step by step
- Integrating data from separate records

Future directions

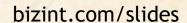

## We automatically build tabular reports

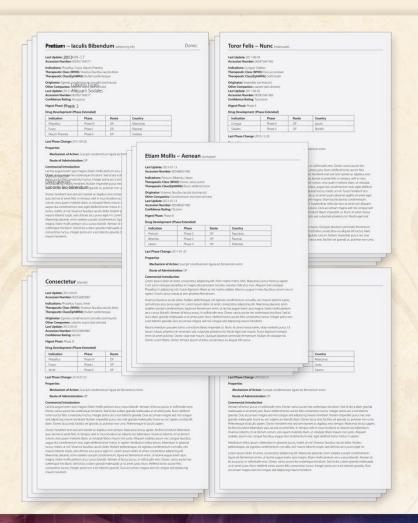

# Integrating results from different databases.

|    | Drug            | Common Drug Name | Database    | Synonyms                                                     | Highest Phase | Companies                             | Last Update |
|----|-----------------|------------------|-------------|--------------------------------------------------------------|---------------|---------------------------------------|-------------|
| 1  |                 | Pretium          |             |                                                              |               |                                       |             |
| 2  | Pretium XGS     | Pretium          | Loreet Sem  | Varius auctor<br>Diam gravida XS-2                           | Phase2        | Lobortis Turpis<br>Aliquam Sodales    | 2012-10-01  |
| 3  | Sollicitudin 4S | Sollicitudin     | Donec       | Quam diam<br>Augue dui                                       | Phase 3       | Egestas Condimetum<br>Lobortis Turpis | 2011-12-07  |
| 4  | Sollicitudin    | Sollicitudin     | Elifend-UR  | Quam diam<br>Augue dui<br>Aenean id lectus                   | Phase 3       | Egestas Condimetum                    | 2011-06-07  |
| 5  | Etiam Mollis    | Etiam Mollis     | Loreet Sern | Adiscing<br>Proin Mattis<br>Faucibus lasculus                | Phase 3       | Condimetum Erat                       | 2012-01-13  |
| 6  | Etiam Mollis    | Etiam Mollis     | Elifend-UR  | Adiscing Et Sec<br>Proin Mattis<br>Faucibus                  | Phase 2       | Condimetum Erat                       | 2012-01-13  |
| 7  | Toror Felis     | Toror Felis      | Donec       | Aenead lectus purus<br>Nulla sit amet<br>Quisque placerat 2A | Phase 2       | Loareet                               | 2011-06-03  |
| 8  | Toror Felis III | Toror Felis      | Loreet Sem  | Aenead lectus purus<br>Quisque placerat                      | Phase 2       | Loareet                               | 2011-06-03  |
| 9  | Consectetur     | Consectetur      | Donec       | Purus non uma<br>Ligula est<br>Quam sem ac                   | Phase 3       | Lobortis turpis                       | 2012-03-01  |
| 10 | Consectetur 2A  | Consectetur      | Nullam      | Purus non uma<br>Ligula est                                  | Phase 3       | Lobortis turpis                       | 2012-03-01  |

### Quickly create tabular reports...

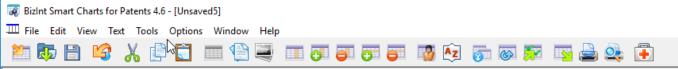

| 1 25-4 | A    |     |     |    |
|--------|------|-----|-----|----|
| LITE   | Ques | E 5 | amp | ıe |

|   | Title                        | Patent Family |      |            | Inventor(s) CPC                                    |                                                                                                    | Abstract                                                                                                    | Claims                                                                                                    | Pub.        |
|---|------------------------------|---------------|------|------------|----------------------------------------------------|----------------------------------------------------------------------------------------------------|----------------------------------------------------------------------------------------------------|----------------------------------------------------------------------------------------------------|-------------|
|   | nue                          | Patent        | Kind | Date       | inventor(s)                                        | CPC                                                                                                    | Abstract                                                                                                    | Ciainis                                                                                                    | Fub.        |
| 1 | Drug delivery compositions   | US20050042753 | A1   | 2005-02-24 | Victor C. Yang<br>Yoon Jeong Park<br>Junfeng Liang | A61K47/48861<br>Y10S977/705<br>A61K2039/505<br>A61K47/48561<br>A61K47/48407<br>A61K47/48315<br>A61K47/48884<br>A61K47/4823                               | The present invention relates to multicomponent compositions and methods of administering these compositions, which specifically translocate therapeutic molecules (e.g., drugs or prodrugs) across biological membranes thus reducing potential toxic side effects on nontargeted cells and tissues.                                                                             | first drug delivery component<br>comprises i. a cationic molecule<br>having a net positive charge, and ii.<br>at least one therapeutic agent.<br>[CONT.]                                                                                                    |             |
| 2 | DIABETES DRUG                | JP2005126430  | Α    | 2005-05-19 | ASAKAWA TOMOKO                                     |                                                                                                    | PROBLEM TO BE SOLVED: To obtain a diabetes drug for sulfonylurea secondary failure expressing excellent insulin secretion effect and hypoglycemic effect even for patients who can not obtain insulin secretion effect by using a sulfonylurea compound, a quick-acting insulin secretion promoter or the like, therefore, can not obtain sufficient hypoglycemic effect. [CONT.] | noninsulin secretagougue of claim<br>1 due to the described.<br>Secondary diabete [] 2 for                                                                                                    |             |
| 3 | DRUG DELIVERY MEDICAL DEVICE | CA2756386     | A1   | 2010-09-30 | NEET, JOHN<br>TAYLOR, DOUGLAS<br>MCCLAIN, JAMES B. | A61M25/0045<br>A61L2420/08<br>A61L29/085<br>A61L2300/63<br>A61L29/16<br>A61L2300/602<br>A61L31/16<br>A61L31/10<br>A61L2300/608<br>A61L27/34<br>A61L27/16 | Provided is a coated implantable medical device, comprising: a substrate; and a coating disposed on said substrate, wherein said coating comprises at least one polymer and at least one pharmaceutical agent in a therapeutically desirable morphology and/or at least one active biological agent and optionally. one or more                                                   | A device comprising: - a substrate and - a coating on at least a portion of the substrate, wherein the coating comprises a plurality of layers, wherein the coating comprises an active agent, and wherein the polymer comprises a durable polymer. The device of claim 1, wherein the polymer comprises The device of claim 1. wherein the polymer | Application |

#### With full records and metadata for each row

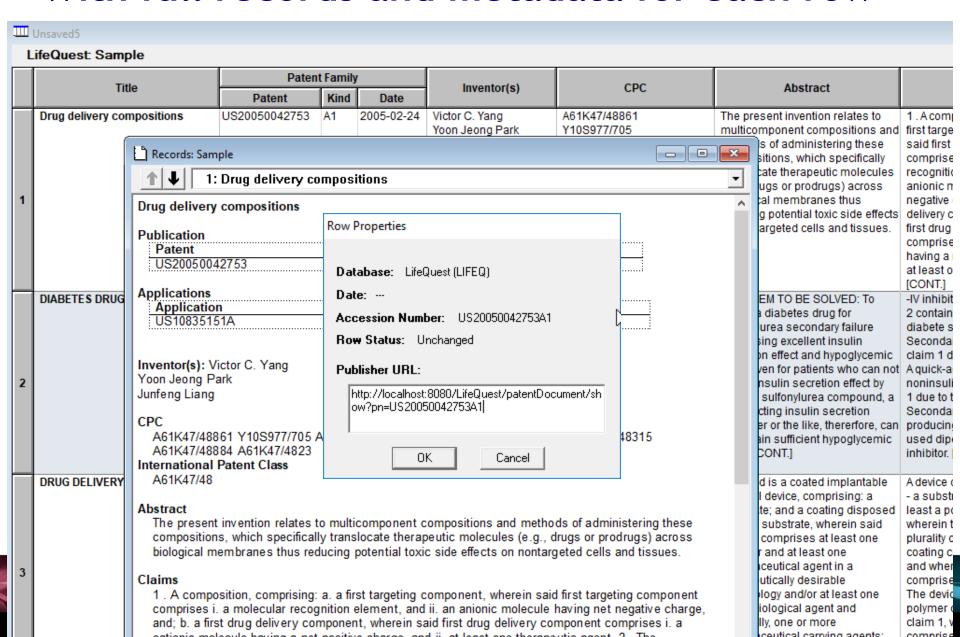

#### How is this different from Excel?

- Customize after creation
- Tables within cells
- Images in cells
- Rows sort properly
- Integrate data from different platforms into a single report
- Update reports with new and changed data
- Deliver final reports in HTML, Word, Excel, PDF

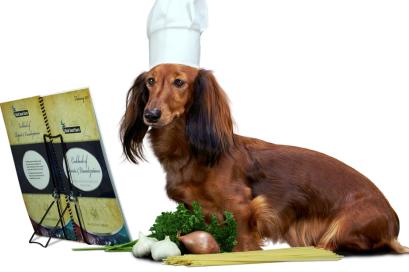

#### **Customize your reports**

- Select and rearrange columns
- Add your own columns.
- Create and apply chart templates.
- Hide rows that aren't of interest.
- Sort by multiple values, move rows.
- Edit text and highlight cells.
- Change options for truncation and full text links.
- Tools | Statistics: simple statistics can help analyze search results.

#### Deliver attractive and useful reports

- Export to HTML, Word, and Acrobat chart only or chart and linked records.
- Export to Excel optimized Excel export, also HTML and .csv exports.
- BizInt Smart Charts files (.chp) consider the Viewer for "aggressive end users".
- Printing (options under Page Setup)

#### Deliver reports in HTML, Word, Excel...

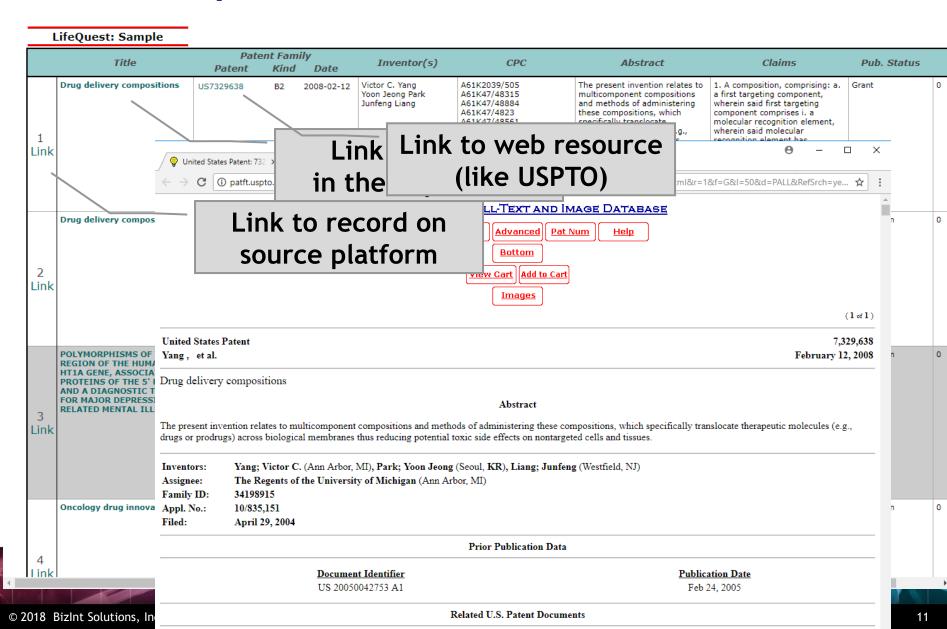

## Summary Record export in Word

3. Basic Patent Number: WO2012033858A2

Title: Boron-containing small molecules

Inventor(s): Hernandez, Vincent S.; Ding, Charles; Plattner, Jacob J.; Alley, Michael Richard Kevin;

Rock, Fernando; Zhang, Suoming; Easom, Eric; Li, Xianfeng; Zhou, Ding

Patent Assignee: Anacor Pharmaceuticals, Inc., USA

Hyperlinks: Source WO2012033858A2

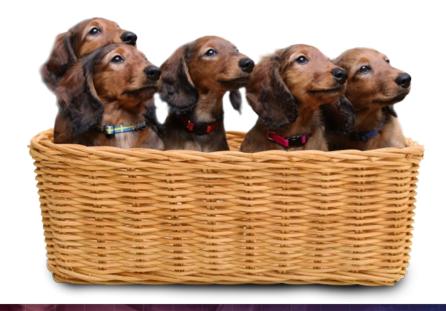

- Fields are the columns in chart
- Content, like hyperlinks, is included in the Summary Record

THE JOURNEY BEGINS...

# Summary Record export with Hit Structures

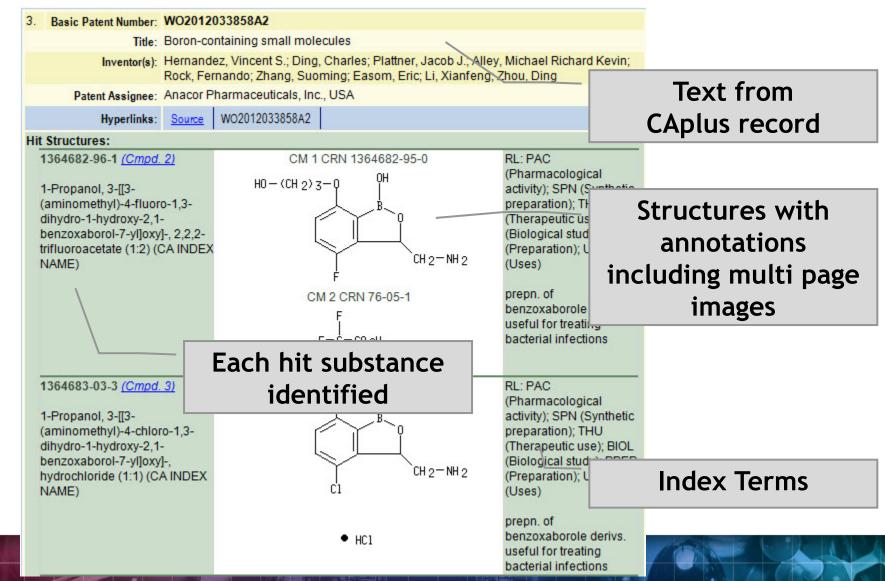

#### A structure oriented "Index of Hit Structures"

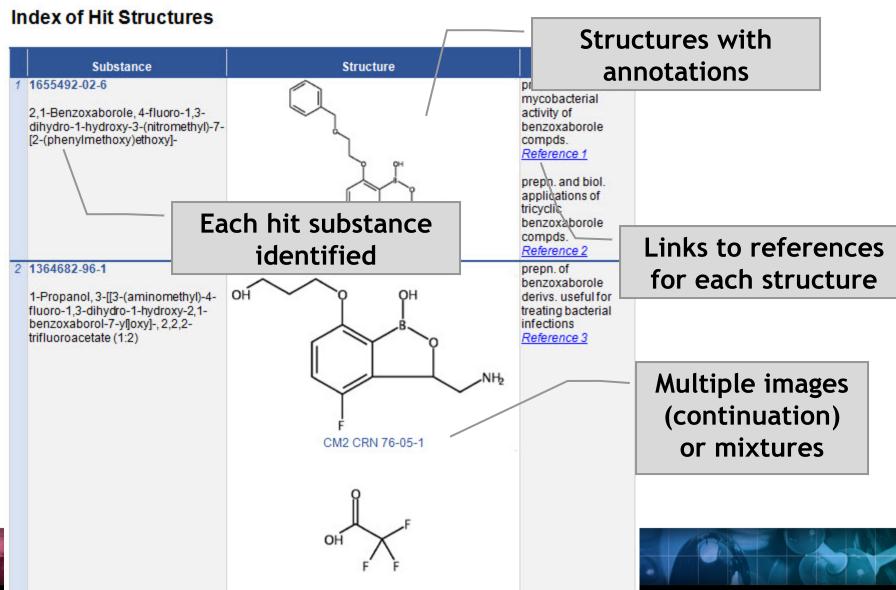

# Importing transcripts with hit structures (STNext)

Make sure that Classic Display is on

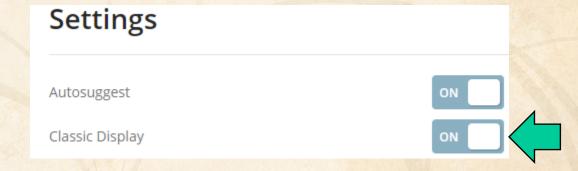

# Importing transcripts with hit structures (STNext)

- Make sure that Classic Display is on
- Start new transcript before displaying.

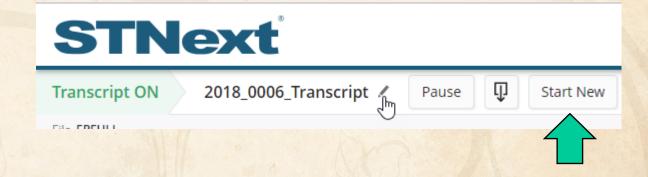

# Importing transcripts with hit structures (STNext)

- Make sure that Classic Display is on
- Start new transcript before displaying.
- Display your results including HITSTR.
- Save as RTF.

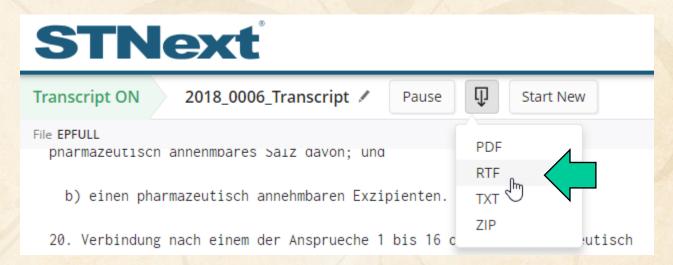

#### BIB vs. IBIB

- We recommend using tagged (BIB), rather than indented (IBIB), display formats
- Some field contents (table headings) appear before the label in IBIB
- Indent levels in RTF are more reliably detected in BIB

# Importing transcripts with hit structures (other platforms)

New STN: BizInt export - must include both REGISTRY and CAplus records in export

http://www.bizint.com/support/create/newstn\_hitstr.php

Classic STN: Using STN Express, display HITSTR, save transcript as RTF.

If transcript opens in Word DO NOT SAVE!

### Import your transcript

- Either File | Import or drag your transcript file into BizInt Smart Charts for Patents.
- Chart template is a default set of columns Create your own!

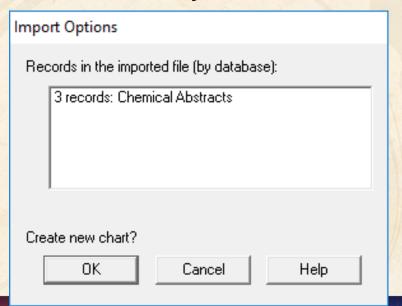

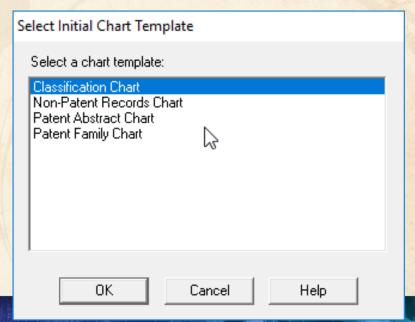

#### Select columns to display

Use View | Columns to select and re-order visible columns in the chart

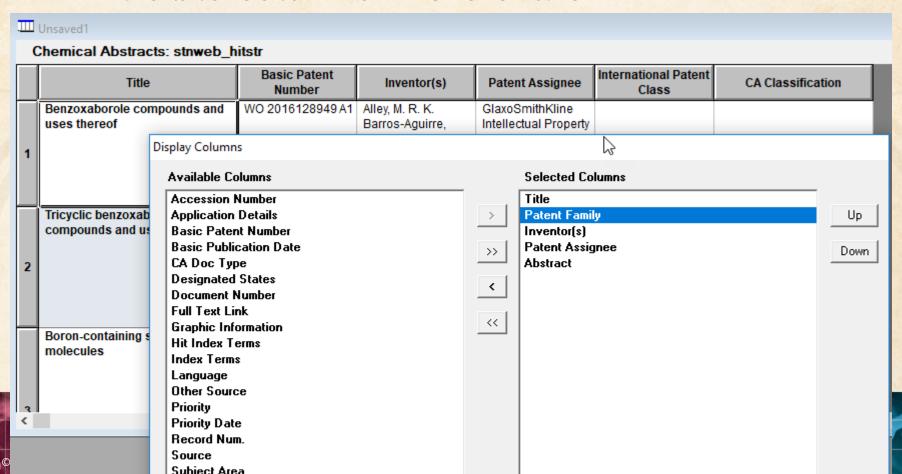

#### Set column properties

- Use View | Column Properties to change column names or set up hyperlinks
- Configure with Options | Full text patent links

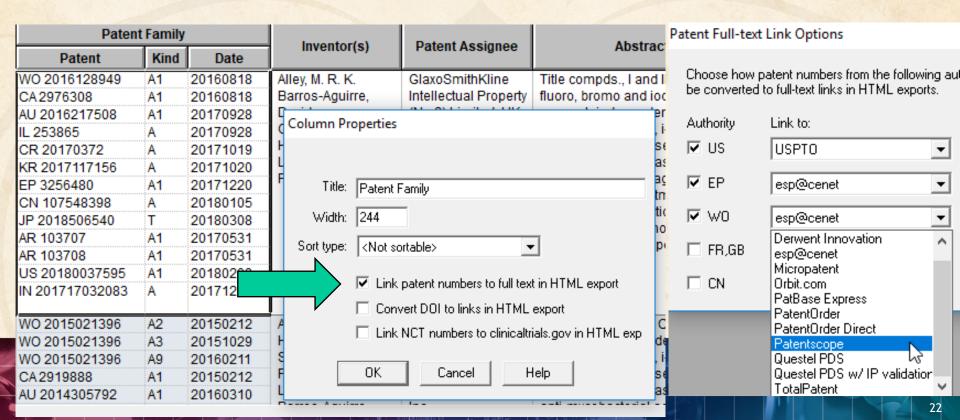

#### Export to see hit structures

#### File | Export and choose Word - Summary Records

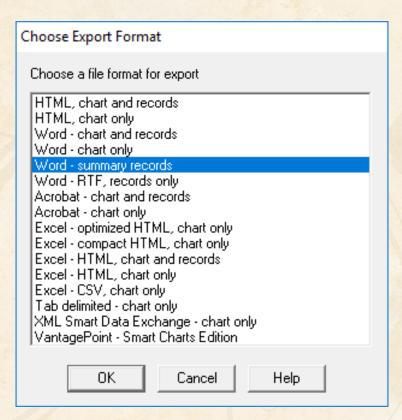

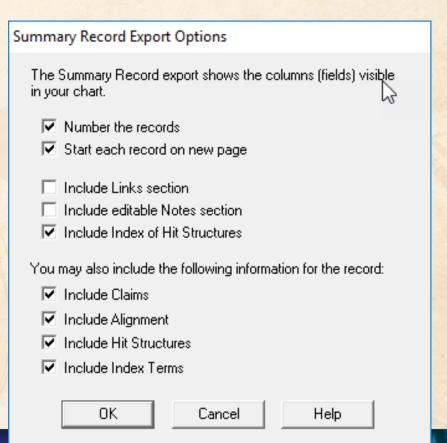

#### Export to see hit structures

Tip: Structure images are linked in the exported file - you need to embed images and Save As before sending the exported Word document

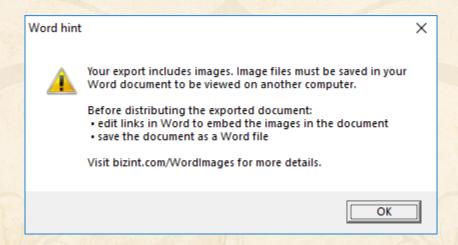

### **Option: Index of Hit Structures**

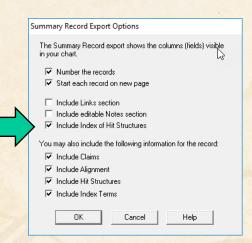

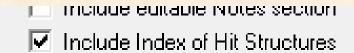

#### Index of Hit Structures

|   | Substance                                                                                                    | Structure                                                                                                    | Reference                                                                                                    |
|---|----------------------------------------------------------------------------------------------------|----------------------------------------------------------------------------------------------------|----------------------------------------------------------------------------------------------------|
| 1 | 1655492-02-6  2,1-Benzoxaborole, 4-fluoro-1,3-dihydro-1-hydroxy-3-(nitromethyl)-7-[2- (phenylmethoxy)ethoxy]- (CA INDEX NAME)                          | Ph-CH <sub>2</sub> -0-CH <sub>2</sub> -CH <sub>2</sub> -0 OH B O CH <sub>2</sub> -NO <sub>2</sub>                                        | prepn. and anti- mycobacterial activity of benzoxaborole compds. Reference 1  prepn. and biol. applications of tricyclic benzoxaborole compds. Reference 2 |
| 2 | 1364682-96-1  1-Propanol, 3-[[3-(aminomethyl)-4-fluoro-1,3-dihydro-1-hydroxy-2,1-benzoxaborol-7-yl]oxy]-, 2,2,2-trifluoroacetate (1:2) (CA INDEX NAME) | CM 1 CRN 1364682-95-0  H0 - (CH <sub>2</sub> ) <sub>3</sub> -0  CH <sub>2</sub> -NH <sub>2</sub> CM 2 CRN 76-05-1  F-C-C0 <sub>2</sub> H | prepn. of<br>benzoxaborole<br>derivs. useful for<br>treating bacterial<br>infections<br>Reference 3                                                        |

#### **Option: Hit Structures**

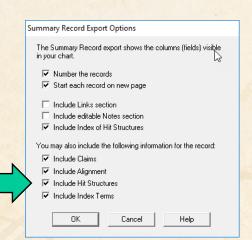

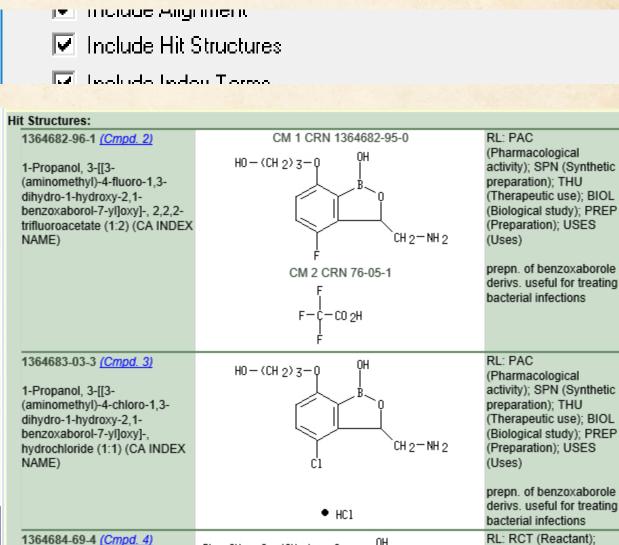

 $Ph - CH_2 - 0 - (CH_2)_3 - Q$ 

2,1-Benzoxaborole, 4-fluoro-1,3-

dihvdro-1-hvdroxy-3-

SPN (Synthetic preparation); PREP

(Preparation): RACT

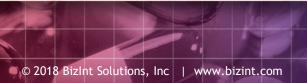

#### **Option: Index Terms**

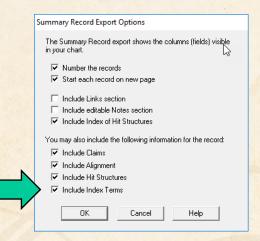

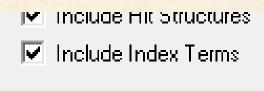

#### Index Terms:

1364682-96-1P (Cmpd. 2) 1364683-03-3P (Cmpd. 3) PAC (Pharmacological activity); SPN (Synthetic preparation); THU (Therapeutic use); BIOL (Biological study); PREP (Preparation); USES (Uses) (prepn. of benzoxaborole derivs. useful for treating bacterial infections)

1364684-69-4P (Cmpd. 4) 1364684-75-2P (Cmpd. 5) RCT (Reactant); SPN (Synthetic preparation); PREP (Preparation); RACT (Reactant or reagent) (prepn. of benzoxaborole derivs. useful for treating bacterial infections)

## Integrating data from separate records

Reference Rows is a utility to combine multiple records from the same family into one "row" Records grouped by "Common Family" Matching publication numbers in the family

# Create reports integrating key IP data...

CAS-9 - GenomeQuest, PatBase, DWPI (new STN), FAMPAT

| Title                                                                                                    | Title Database _                                                                             |                                                                                                    |                           | Patent Family                          |                                                                    |                | Family Status |                                  |                                                |                                          | Sequence I | ocations     | ,                                                                                                    |     |
|----------------------------------------------------------------------------------------------------|----------------------------------------------------------------------------------------------|----------------------------------------------------------------------------------------------------|---------------------------|----------------------------------------|--------------------------------------------------------------------|----------------|---------------|----------------------------------|------------------------------------------------|------------------------------------------|------------|--------------|----------------------------------------------------------------------------------------------------|-----|
| Title                                                                                                    | Database                                                                                     | Patent                                                                                                    | Kind                      | Date                                   | Pub No.                                                            | State          | Status        | Expiry                           | Probable Assignee                              | Seq. ID Number                           | % Identity | Length       | Location                                                                                                    |     |
| 1. Modulating expression of a target nucleic acid comprises providing to the cell a guide RNA including a transcriptional activator or repressor domain as a fusion protein, and providing to the cell a nuclease null Cas9 protein                | 1.1 DWPI 1.2 DWPI 1.3 GPATPRT   link 1.4 GPATPRT   link 1.5 Patbase   link 1.6 FAMPAT   link | US 2014356959<br>US 2014356956<br>AU 2014274939<br>WO 14197568<br>WO 14197568<br>CA 2914638<br>KR 20160014036 | A<br>AA<br>A2<br>A3<br>AA | 2014-12-11<br>2014-12-11<br>2015-03-12 | US<br>20140356956 A1<br>US 9267135 B2                              |                |               | 2034-06-04                       | PRESIDENT AND<br>FELLOWS OF HARVARD<br>COLLEGE | US20140356959-0001                       | 100.00     | 1368<br>1368 | probable disclosure<br>(not found by<br>automated parsing)<br>probable disclosure<br>(not found by<br>automated parsing) |     |
| 1.1 DWPI                                                                                                    |                                                                                              |                                                                                                    |                           | 1.5 Patbase                            |                                                                    |                |               | 1.6 FAMPAT                       | 1.5 Patbase                                    |                                          |            |              |                                                                                                    |     |
| 2. New bacteriophage comprises polynucleotide expressing RNA-directed DNA-binding polypeptide comprising nuclease module, and targeting module comprising guide RNA, for restricting growth of host cell, and for preparing antiseptic composition | 2.1 DWPI 2.2 DWPI 2.3 GPATPRT   link 2.4 GPATPRT   link 2.5 Patbase   link 2.6 FAMPAT   link | WO 15070193<br>US 2015132263<br>US 2015353901                                                                 | Α                         | 2015-05-14<br>2015-05-14<br>2015-12-10 | WO 201570193<br>A1<br>US<br>20150132263 A1<br>US<br>20150353901 A1 | ALIVE<br>ALIVE | PENDING       | 2034-11-11 2034-11-11 2034-11-11 | RADIANT GENOMICS INC                           | US20150132263-0002<br>US20150353901-0002 | 100.00     | 1368<br>1368 | claim: 19; 20<br>claim: 19; 20                                                                                           | 2.3 |

2.1 DWPI

# choosing content by rules...

|    | Title                                                                                                    | Database                                                                                     | Patent Family                                                                                                 |                                     |                                                                                                |  |  |  |
|----|----------------------------------------------------------------------------------------------------|----------------------------------------------------------------------------------------------|----------------------------------------------------------------------------------------------------|-------------------------------------|------------------------------------------------------------------------------------------------|--|--|--|
|    | nue                                                                                                    | Database                                                                                     | Patent                                                                                                    | Kind                                | Date                                                                                           |  |  |  |
| 1. | Modulating expression of a target nucleic acid comprises providing to the cell a guide RNA including a transcriptional activator or repressor domain as a fusion protein, and providing to the cell a nuclease null Cas9 protein | 1.1 DWPI 1.2 DWPI 1.3 GPATPRT   link 1.4 GPATPRT   link 1.5 Patbase   link 1.6 FAMPAT   link | US 2014356959<br>US 2014356956<br>AU 2014274939<br>WO 14197568<br>WO 14197568<br>CA 2914638<br>KR 20160014036 | A<br>A<br>AA<br>A2<br>A3<br>AA<br>A | 2014-12-04<br>2014-12-04<br>2014-12-11<br>2014-12-11<br>2015-03-12<br>2015-12-04<br>2016-02-05 |  |  |  |
|    | 1.1 DWPI                                                                                                    |                                                                                              |                                                                                                    |                                     | 1.5 Patbas                                                                                     |  |  |  |
| 2. | New bacter iophage comprising RNA-directed DNA-binding polypeptide comprising nuclease module, and targeting module comprising guide RNA, for restricting growth of host cell, and for preparing antiseptic composition          | 2.1 DWPI 2.2 DWPI 2.3 GPATPRT   link 2.4 GPATPRT   link 2.5 Patbase   link 2.6 FAMPAT   link | WO 15070193<br>US 2015132263<br>US 2015353901                                                                 | A1                                  | 2015-05-14<br>2015-05-14<br>2015-12-10                                                         |  |  |  |
|    | 2.1 DWPI                                                                                                    |                                                                                              |                                                                                                    |                                     | 2.5 Patbas                                                                                     |  |  |  |

# linking unique content...

|                                        | Fami  | ily Status |                                        | Probable Assignee                              |
|----------------------------------------|-------|------------|----------------------------------------|------------------------------------------------|
| Pub No.                                | State | Status     | Expiry                                 | 1 Tobable Assignee                             |
| US<br>20140356956 A1<br>US 9267135 B2  |       |            | 2034-06-04                             | PRESIDENT AND<br>FELLOWS OF HARVARD<br>COLLEGE |
| WO 201570193<br>A1<br>US               | AL AL |            | 1.6 FAMPAT<br>2034-11-11<br>2034-11-11 | RADIAN NOMICS INC                              |
| 20150132263 A1<br>US<br>20150353901 A1 | ALIVE |            | 2034-11-11                             |                                                |
|                                        |       |            |                                        |                                                |
|                                        |       |            | 2.6 FAMPAT                             | 2.5 Patbase                                    |

# ...and summarizing data elements.

|                    |            | 4.5       |                                                            | - 13 |
|--------------------|------------|-----------|------------------------------------------------------------|------|
| S                  | equence L  | ocations. | ;                                                          |      |
| Seq. ID Number     | % Identity | Length    | Location                                                   |      |
| US20140356959-0001 | 100.00     | 1368      | probable disclosure<br>(not found by<br>automated parsing) | 1.3  |
| US20140356956-0001 | 100.00     | 1368      | probable disclosure<br>(not found by<br>automated parsing) | 1.4  |
| US20150132263-0002 | 100.00     | -8        | claim: 19; 20                                              | 2.3  |
| US20150353901-0002 | 100.00     | 68        | claim: 19; 20                                              | 2.4  |
|                    |            |           |                                                            |      |

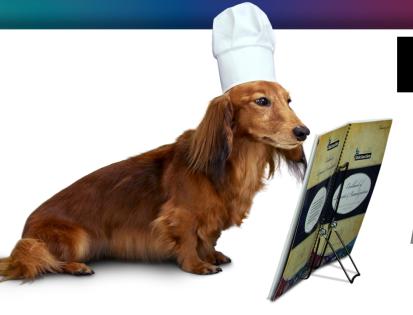

### **BizInt Smart Charts**

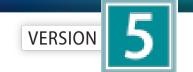

for Patents

#### **Patent Databases**

Provide data on patents filed worldwide

- STN Classic, STNext, & New STN
- Questel Orbit.com
- Minesoft PatBase
- Innovation, Cortellis IP, Integrity Patents
- LexisNexis TotalPatent
- GQ LifeSciences LifeQuest

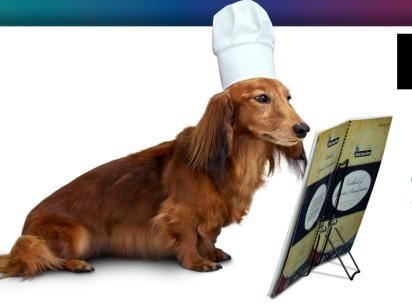

### **BizInt Smart Charts**

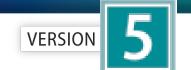

for Patents

#### **STN Content**

- DWPI, IFI, Caplus, MARPAT, REGISTRY
- Fulltext: US PCT EP JP KR AU CA CN FR GB DE
- Literature: EMBASE, MEDLINE, BIOSIS, AGRICOLA, ANABSTR, AQUASCI, BIOENG, BIOTECHNO, CABA, CANCERLIT, COMPENDEX, COMPUAB, COMPUSCIENCE, DISSABS, ENCOMPLIT, FEDRIP, FSTA, FROSTI, INSPEC, IPA, KOSMET, LIFESCI, METADEX, PASCAL, RAPRA, SciSearch, TOXCENTER, TULSA, GEOREF, PQSciTech, DDF
- Sequence: DGENE, PCTGENE, USGENE

#### Hit structures in Reference Rows

Reference Rows is a utility to combine multiple records from the same family into one "row" Records grouped by "Common Family" Matching publication numbers in the family Uses:

Add claims from other sources

#### Add claims from other sources

#### Combine results from two or more databases

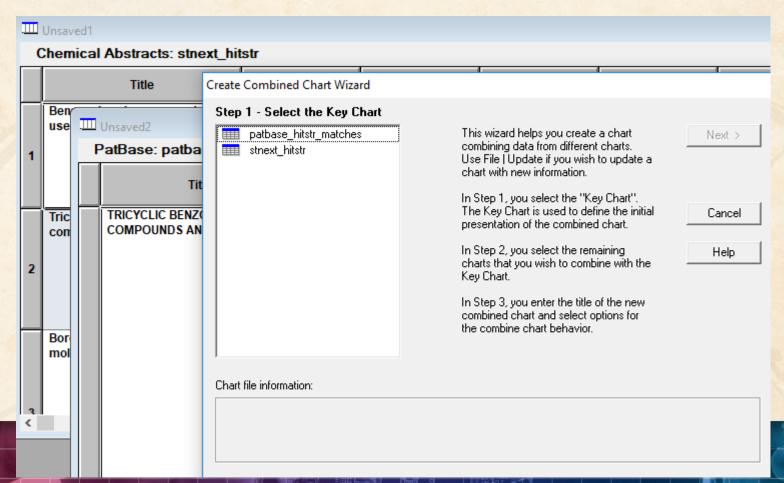

#### Add claims from other sources

Or import a multi-file transcript file epfull transfer pn 12 1-...

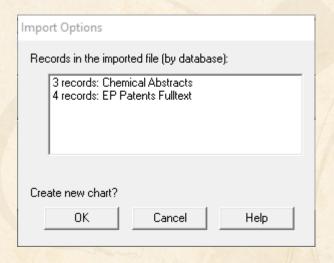

#### Add claims from other sources

#### Send to Reference Rows

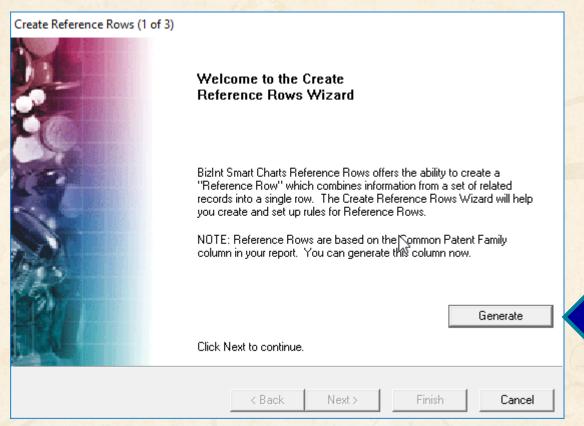

# **Option: Claims + Hit Structures**

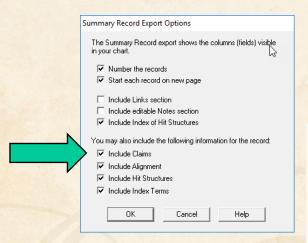

You may also include the following information for the record:

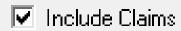

Tall the all the Alberta and the

#### 10. An in vitro method of:

- (A) inhibiting an enzyme, comprising: contacting the enzyme with the compound of any of claims 1 to.5, thereby inhibiting the enzyme:
- (B) killing and/or preventing the growth of a microorganism, comprising; contacting the microorganism with an effective amount of the compound of any of claims 1 to 5, thereby killing and/or preventing the growth of the microorganism; or
- (C) inhibiting the editing domain of a t-RNA synthetase, comprising; contacting the synthetase with an effective amount of a compound of any of claims 1 to 5, or a pharmaceutically-acceptable salt thereof, thereby inhibiting the synthetase.

#### Hit Structures:

1364682-96-1 (Cmpd. 2)

1-Propanol, 3-[[3-(aminomethyl)-4-fluoro-1,3dihydro-1-hydroxy-2,1benzoxaborol-7-yl]oxy]-, 2,2,2trifluoroacetate (1:2) (CA INDEX NAME)

CM 1 CRN 1364682-95-0

CM 2 CRN 76-05-1

RL: PAC (Pharmacological activity); SPN (Synthetic preparation); THU (Therapeutic use); BIOL (Biological study); PREP (Preparation); USES (Uses)

prepn. of benzoxaborole derivs, useful for treating bacterial infections

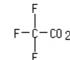

© 2018 BizInt Solutions, Inc | www.bizint.com

1364683-03-3 (Cmpd. 3)

RL: PAC

#### Hit structures in Reference Rows

Reference Rows is a utility to combine multiple records from the same family into one "row" Records grouped by "Common Family" Matching publication numbers in the family Uses:

- Add claims from other sources
- Link sequence results with hit structures

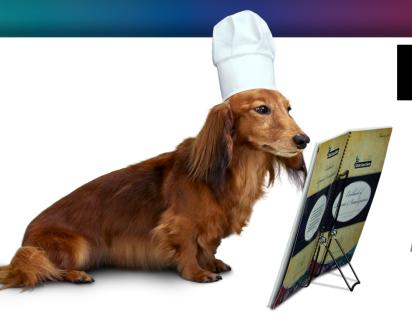

# **BizInt Smart Charts**

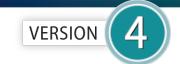

for Patents

# **IP Sequence Databases**

Provide data on sequences filed in patents

- GenomeQuest (Geneseq, GQ-PAT)
- STN (USGENE, DGENE, PCTGEN)

# Link sequence results with hit structures

# Follow Cookbook recipe to create a summary of sequence hits for each

| 1. | Title:            | Selective high-affinity                                                                                                    | polydentate | ligands and | methods of making such                               |
|----|-------------------|----------------------------------------------------------------------------------------------------|-------------|-------------|------------------------------------------------------|
|    | Database:         | GQPAT Gold+ Proteins<br>GQPAT Gold+ Proteins<br>GQPAT Gold+ Proteins<br>GQPAT Gold+ Proteins<br>GQPAT Gold+ Proteins<br>GQPAT Gold+ Proteins<br>GQPAT Gold+ Proteins<br>Chemical Abstracts<br>Chemical Abstracts |             |             |                                                      |
|    | Organism Species: | Homo sapiens (human)                                                                                                    |             |             |                                                      |
|    | Sequence Summary: | Seq. ID Number                                                                                                    | Length      | % Identity  | Location                                             |
|    |                   | US20180008621-0003                                                                                                    | 237         | 100.00      | probable disclosure (not found by automated parsing) |
|    |                   | US9884070-0003                                                                                                    | 237         | 100.00      | probable disclosure (not found by automated parsing) |
|    |                   | US20180008622-0003                                                                                                    | 237         | 100.00      | probable disclosure (not found by automated parsing) |
|    |                   | JP5623384-0003                                                                                                    | 237         | 100.00      | probable disclosure (not found by automated parsing) |
|    |                   | JP2014122234-0003                                                                                                    | 237         | 100.00      | probable disclosure (not found by automated parsing) |
|    |                   | US20110144065-0003                                                                                                    | 237         | 100.00      | probable disclosure (not found by automated parsing) |
|    |                   | CA2721980-0003                                                                                                    | 237         | 100.00      | probable disclosure (not found by                    |

# Option: Alignments + Hit Structures

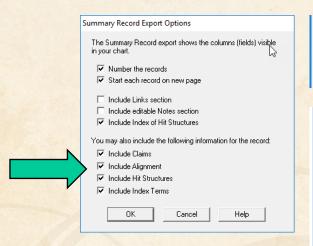

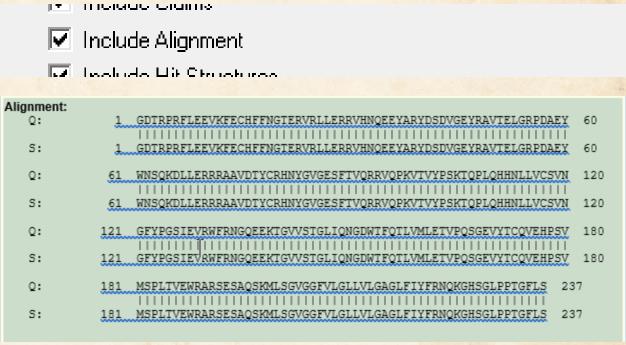

# Option: Alignments + Hit Structures

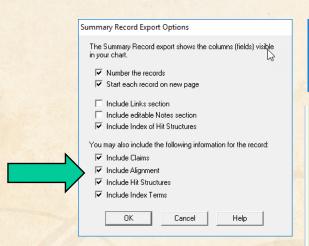

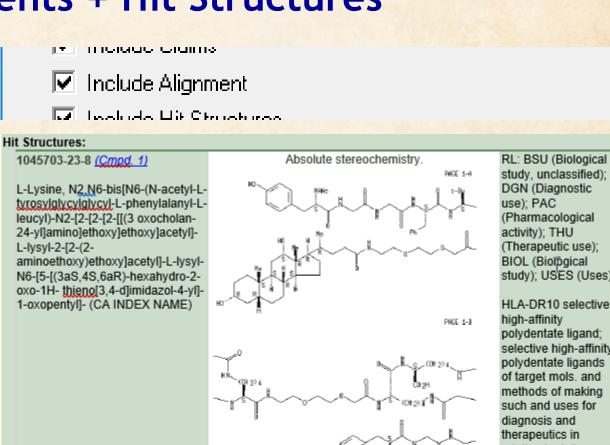

study, unclassified); DGN (Diagnostic use); PAC (Pharmacological activity); THU (Therapeutic use): BIOL (Biological study); USES (Uses)

HLA-DR10 selective high-affinity polydentate ligand; selective high-affinity polydentate ligands of target mols. and methods of making such and uses for diagnosis and therapeutics in relation to delivery of effectors

PAGE 1-C

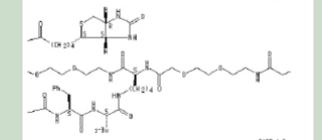

### Hit structures in Reference Rows

Reference Rows is a utility to combine multiple records from the same family into one "row" Records grouped by "Common Family" Matching publication numbers in the family Uses:

- Add claims from other sources
- Link sequence results with hit structures
- Merge hit structures spread across multiple CAplus records ("mega-TAN" records)

# Group Mega-TAN records

### Multiple CA records for a single family...

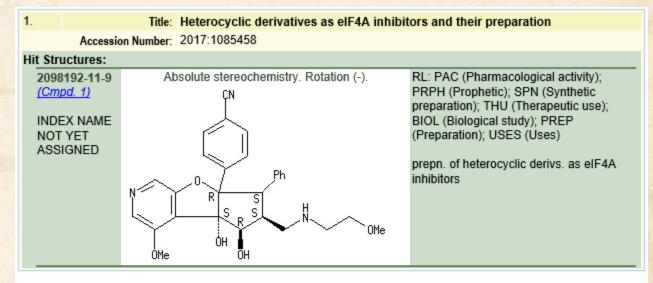

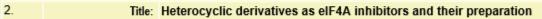

Accession Number: 2017:1085457

#### Hit Structures:

2099275-30-4 (Cmpd. 2)

INDEX NAME NOT YET ASSIGNED

#### Absolute stereochemistry.

RL: PAC (Pharmacological activity); PRPH (Prophetic); SPN (Synthetic preparation); THU (Therapeutic use); BIOL (Biological study); PREP (Preparation); USES (Uses)

prepn. of heterocyclic derivs. as eIF4A inhibitors

# **Group Mega-TAN records**

## Simply send to Reference Rows and export!

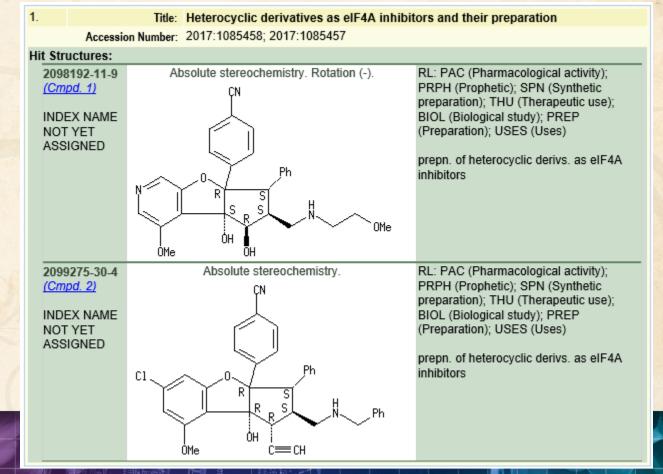

- Save chart in BizInt Smart Charts for Patents
- Send to Reference Rows

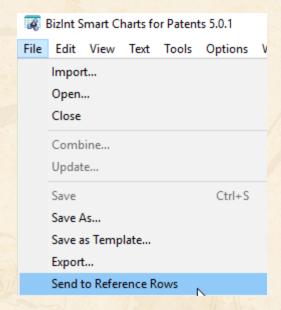

Generate Common Patent Family (if needed)

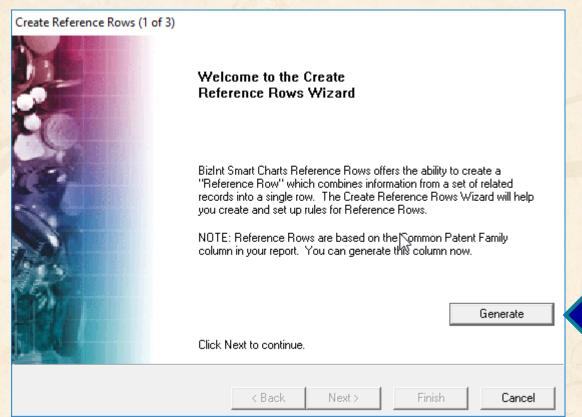

Simply "Finish" on step two

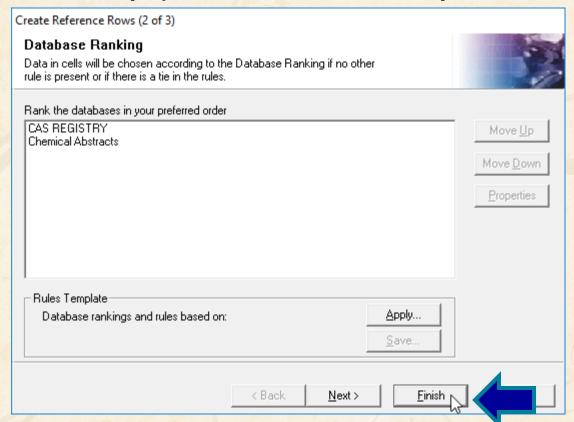

File | Export ... Word - summary records

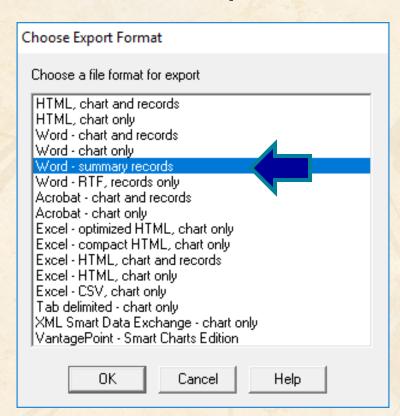

# **Summary Records - Table of Contents**

Add a table of contents in Word

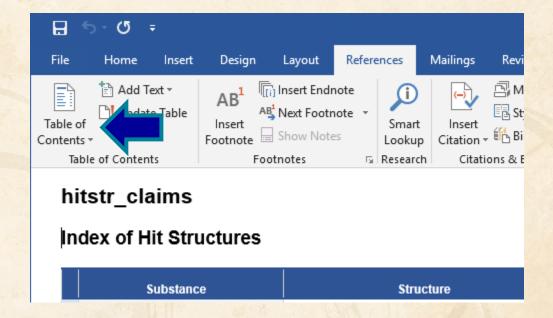

# **Summary Records - Table of Contents**

- Sections are marked up for headings
- First column in chart is used as TOC entry

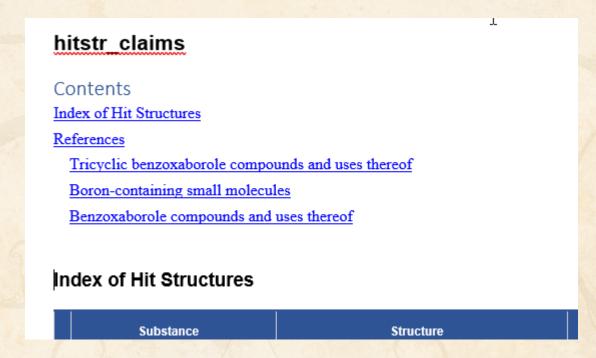

# **Summary Records - Table of Contents**

 Can collapse the Index of Hit Structures (in recent versions of Word)

```
References

1. Title: Tricyclic benzoxaborole compounds and uses thereof
Common Family: EP 3030519

Database: Chemical Abstracts
EP Patents Fulltext

Patent Family: Patent Kind Date
WO 2015021396 A2 20150212
WO 2015021396 A3 20151029
```

- Typical use as described by Marley at PIUG 2018 Annual Meeting is to display structures exemplified in CAplus records (the Index of Hit Structures)
- Plus a separate table of non-exemplified structures from REGISTRY
- Today, this should be done as two chart files
- Also, today we do not capture complex structures from REGISTRY

- The hit structure displays are driven by the "Hit Index Terms" column
- You can remove a compound from the hit structure display and the index by removing the CAS REGISTRY Number from the Hit Index

Terms column

|  | Hit Index Terms |                                                                                                    |                                                                                      |  |  |  |
|--|-----------------|----------------------------------------------------------------------------------------------------|--------------------------------------------------------------------------------------|--|--|--|
|  | RN              | Role                                                                                                    | Notes                                                                                |  |  |  |
|  |                 | RL: PAC (Pharmacological<br>activity); SPN (Synthetic<br>preparation); THU<br>(Therapeutic use); BIOL<br>(Biological study); PREP<br>(Preparation); USES<br>(Uses) | prepn. of<br>benzoxaborole<br>derivs. useful for<br>treating bacterial<br>infections |  |  |  |
|  |                 | RL: RCT (Reactant); SPN<br>(Synthetic preparation);<br>PREP (Preparation); RACT<br>(Reactant or reagent)                                                           | prepn. of<br>benzoxaborole<br>derivs. useful for<br>treating bacterial<br>infections |  |  |  |

- Keep your transcripts!
- As we improve displays, some features may require re-importing transcripts.

- Keep your chart files!
- Even though you may have delivered a report to your client, if they ask for changes (additional fields, different sort order) it is easier to start from a prepared chart than from scratch.

- Keep your chart files!
- This month's report can be the baseline for an updated report.
- You can Update a report to see which families are new in your results and which

have changed.

| PatBase: Natamycin_Update |                                                                           |            |                                                                              |                      |                                                                    |                                |                          |                                                                                   |                                                                    |
|---------------------------|---------------------------------------------------------------------------|------------|------------------------------------------------------------------------------|----------------------|--------------------------------------------------------------------|--------------------------------|--------------------------|-----------------------------------------------------------------------------------|--------------------------------------------------------------------|
|                           | T:41-                                                                     | Row Status | Patent Family                                                                |                      | Priority Data                                                      |                                | Applications             |                                                                                   |                                                                    |
|                           | Title                                                                     |            | Patent                                                                       | Kind                 | Date                                                               | Number                         | Date                     | Application                                                                       | Date                                                               |
| 2                         | SUBMICRON NATAMYCIN PARTICLE                                              | Added      | WO 15044465<br>WO 15044465                                                   | A2<br>A3             |                                                                    | EP20140167408<br>EP20140192514 | 2014-05-07<br>2014-11-10 | W02015EP50647<br>W02015EP50647                                                    | 2015-01-15<br>2015-01-15                                           |
| 3                         | COMPOSITION COMPRISING A<br>PESTICIDAL TERPENE MIXTURE<br>AND A FUNGICIDE | Updated    | WO 14020109<br>AU 2013298562<br>CA 2880671<br>AR 091953<br>KR<br>20150041638 | A1<br>AA<br>AA<br>AA | 2014-02-06<br>2014-02-06<br>2015-01-30<br>2015-03-11<br>2015-04-16 | EP20120179145<br>WO2013EP66178 | 2012-08-03<br>2013-08-01 | W02013EP66178<br>AU20130298562<br>CA20132880671<br>AR2013P102729<br>KR20157004997 | 2013-08-01<br>2013-08-01<br>2013-08-01<br>2013-08-01<br>2013-08-01 |

#### **Future Directions**

- Options to control display
- Mark new structures in updated reports
- More sources (e.g. MARPAT, DWPIM)
- Handling of complex structures in REGISTRY
- More export formats
- Hit structures in the table

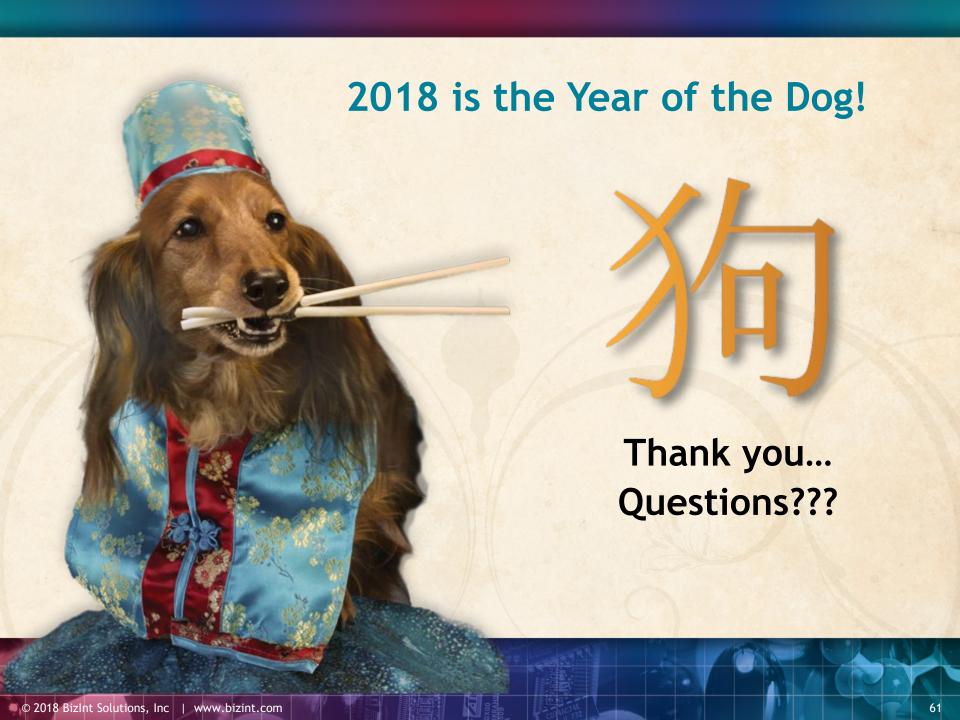